## How does writing help language development >>>CLICK HERE<<<

How does writing help language development

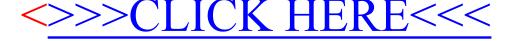